## **Home-School Learning Collaboration – Computing**

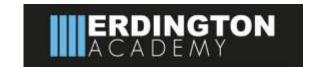

| Topics in this cycle:<br>Spreadsheet                                                                                                    | Taught:<br>Summer 1                                                                                                    | Year Group: 7                                                                                                    |
|----------------------------------------------------------------------------------------------------|----------------------------------------------------------------------------------------------------|----------------------------------------------------------------------------------------------------|
| Key knowledge/concepts to be learnt ('Tell me about')                                                                                                    |                                                                                                    | Websites/blogs/YouTube links and further reading to deepen and consolidate learning                                                                                                    |
| How is data entered into spred Identify the different types of Describe how the tools hare use Explain the different data type.      How can I use formulas?     Identify what is formula.     Describe the different symbols Explain how the formulas are      How does the IF function work Identify the different errors with Explain why we use an IF function why we use an IF function why we use an IF function who will be scribe the structure of the content of the advantages of using the correct data need to be scribe the use for my spreads the structure of the content of the correct data need to be scribe the use for my spreads the use for my spreads the structure of the correct data need to be scribe the use for my spreads the use for my spreads th | s of a spreadsheet. at are used within a spreadsheet. spreadsheet? data that can be entered into spreadsheet. used to display different data types. es.  s that are used when writing formulas. used when doing calculations.  s? thin an IF function. tion within a spreadsheet.  son work? autosum function. ng the autosum function in a spreadsheet.  sheet with working functions and formulae? ded with my spreadsheet. | How spreadsheets work How spreadsheets work?   BBC Bitesize   KS3 Computer Science   Software  Making a basic spreadsheet Making a basic spreadsheet   BBC Bitesize   KS3   Computer Science   Software  Formatting a spreadsheet Formatting   BBC Bitesize   KS3   Computer Science   Software  Formatting a spreadsheet Formulas and Functions   BBC Bitesize   KS3   Computer Science   Software  Videos The Beginner's Guide to Excel - Excel Basics Tutorial Excel Basics   Tutorial Technology for Teachers and Students   YouTube |

## **Home-School Learning Collaboration – Computing**

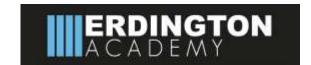

| Key Vocabulary and Definitions To Be Learnt |                                                                                                    | What Will The Assessment Look Like?                                                                                   |  |
|---------------------------------------------|----------------------------------------------------------------------------------------------------|----------------------------------------------------------------------------------------------------|--|
| Cell                                        | a rectangular area formed by the intersection of a column and a row                                                          | <b>Extended writing</b> – Explain how the IF Function works within a spreadsheet. Explain the advantages and          |  |
| Cell Reference                              | The location of the cell within a spreadsheet.                                                                               | disadvantages of using an Excel spreadsheet to hold data.                                                             |  |
| Formula                                     | a mathematical relationship or rule expressed in symbols.                                                                    | End of Unit test: 35 minutes/25 marks                                                                                 |  |
| Data                                        | Information such as facts and numbers used to analyse something or make decisions.                                           | Short answer questions                                                                                                |  |
| Data Type                                   | a category that specifies which type of value a variable has for example numbers, text, Boolean.                             | <ul><li>Extended writing</li><li>3 marks for SPAG</li></ul>                                                           |  |
| Function                                    | a predefined formula that performs calculations using specific values in a particular order                                  | Family Learning Opportunities                                                                                         |  |
| IF Function                                 | allows you to make logical comparisons between a value and what you expect                                                   | Create a fun piece of Excel pixel art with your family. Or hold a pixel art competition to see whose pixel are is the |  |
| Autosum Function                            | A function in a spreadsheet program that inserts a formula in the selected cell that adds the numbers in the column above it | best!                                                                                                    |  |
| Autofill                                    | a software function that completes data in browser forms without the user needing to type it in full.                        | <b>6.5</b>                                                                                                    |  |
| Column                                      | the vertical portion of an Excel worksheet                                                                                   |                                                                                                    |  |
| Row                                         | The horizontal portion of an Excel worksheet                                                                                 | Devise a quiz on the advantages and disadvantages of spreadsheets and test your family.                               |  |